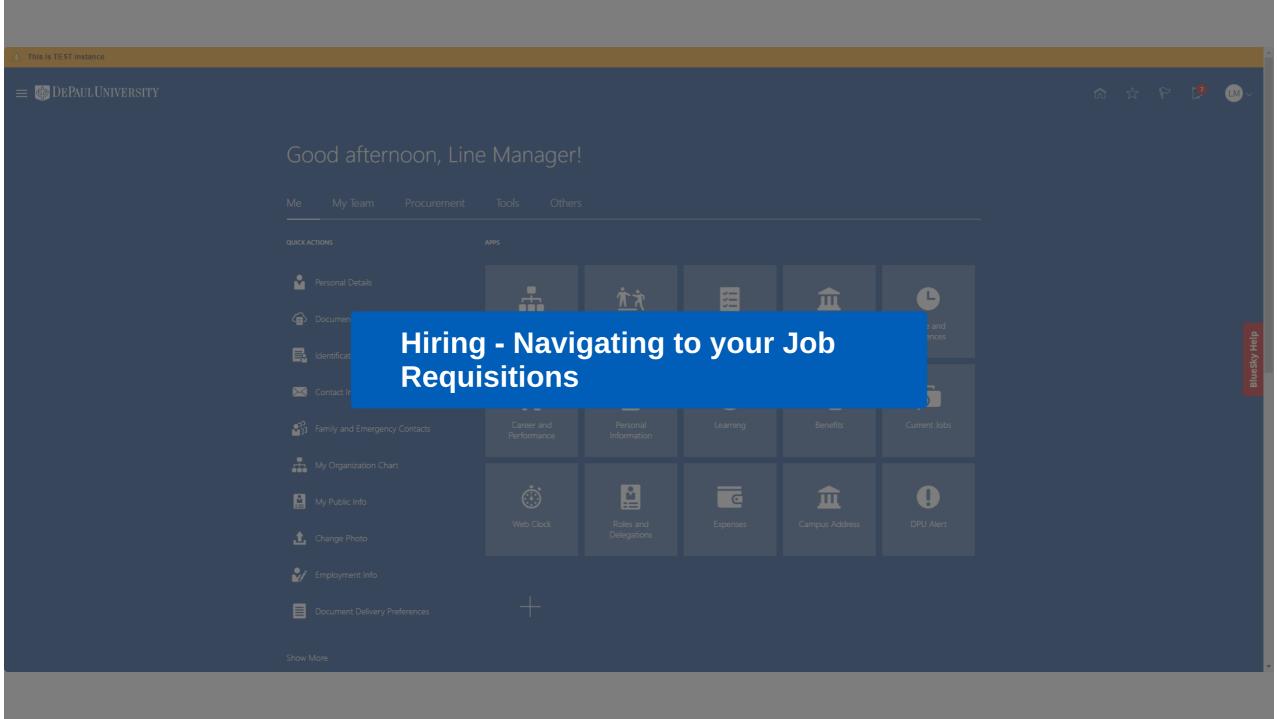

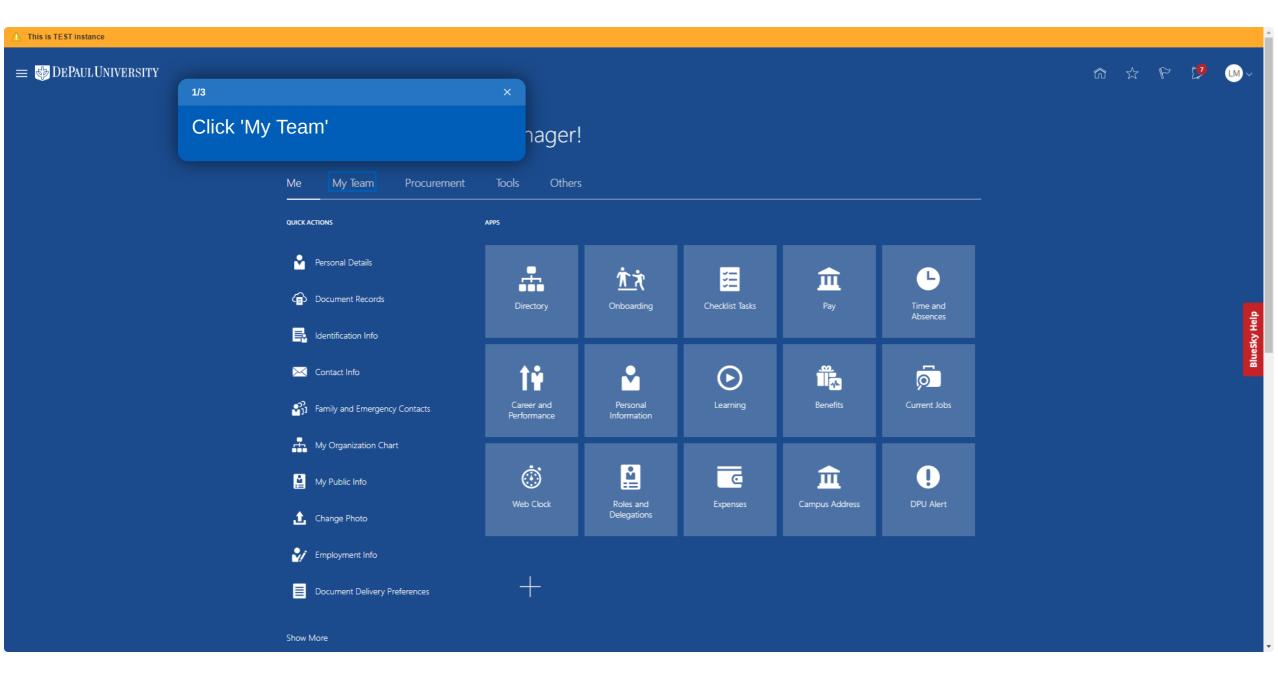

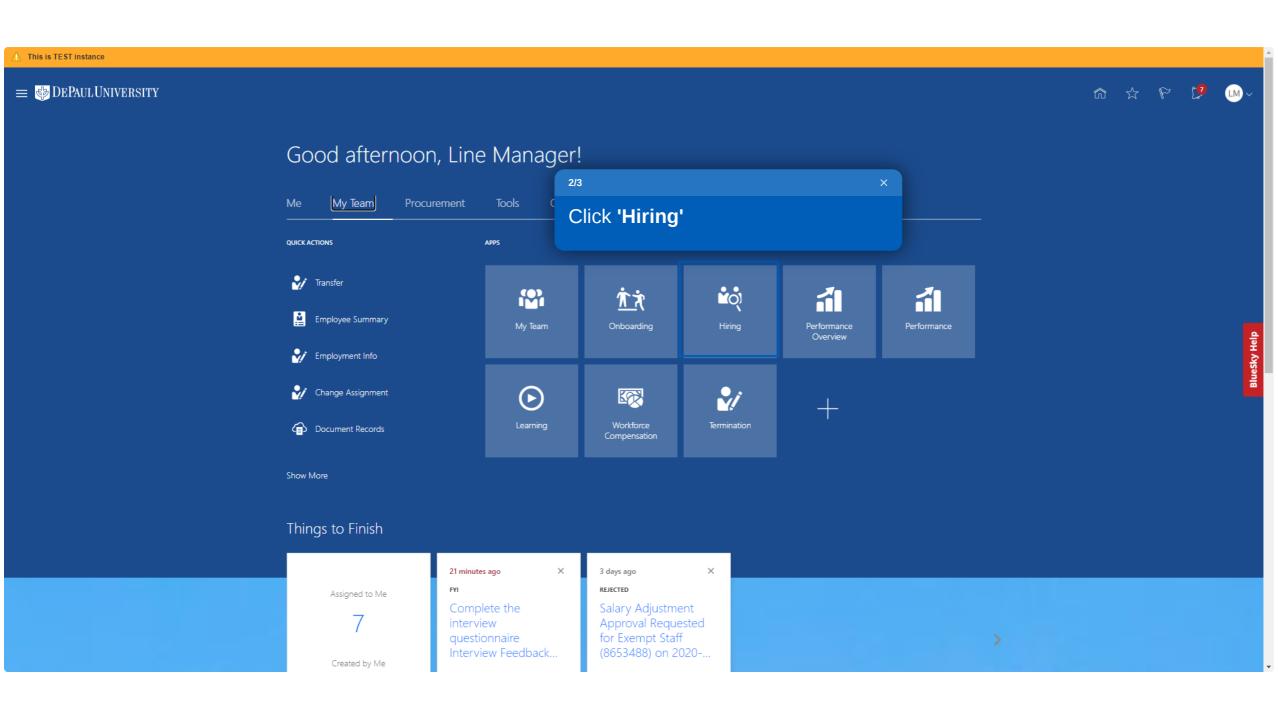

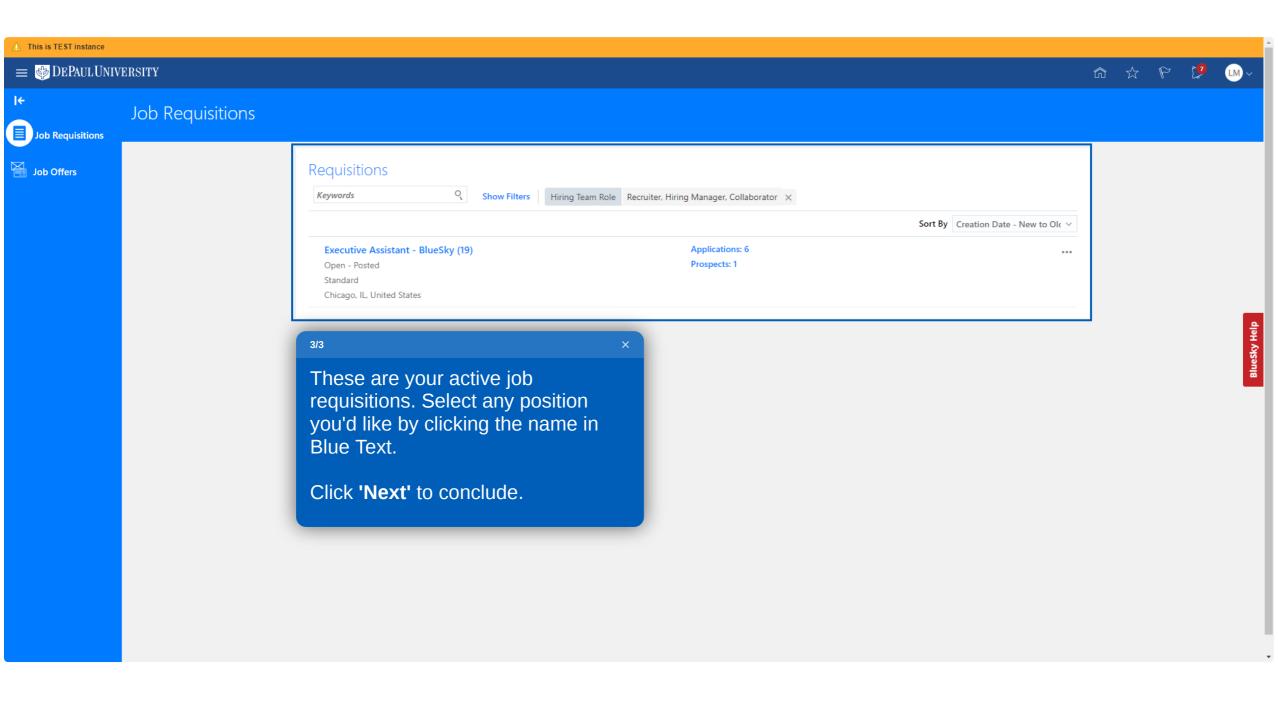

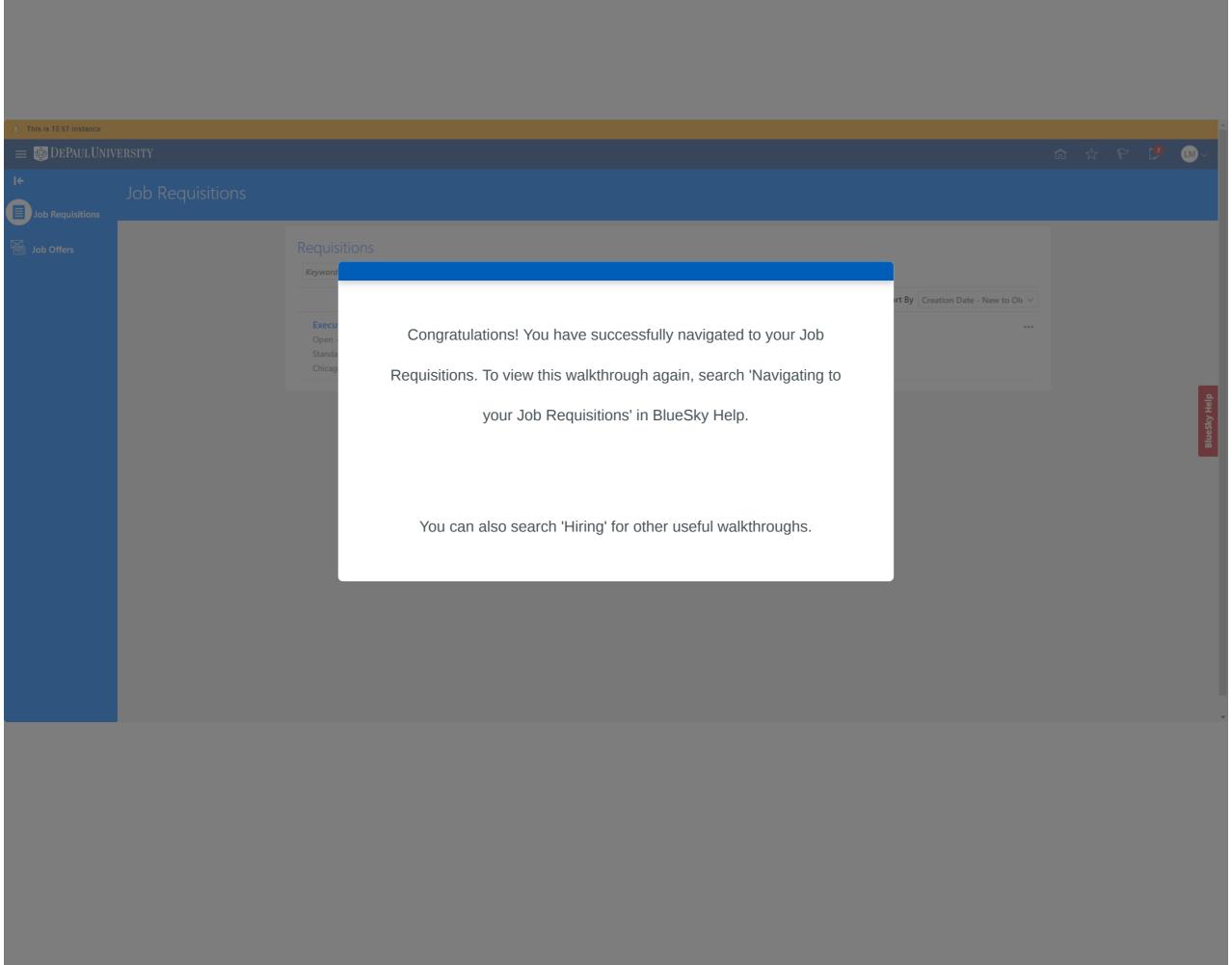

powered by **whatfix**